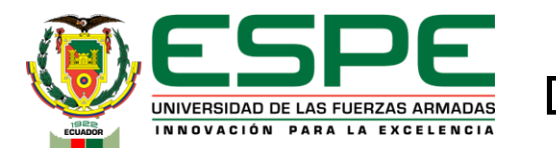

Departamento de Ciencias de la Computación Carrera de Ingeniería de Software

Trabajo de Integración Curricular, previo a la obtención del título de Ingeniero de Software

Tema:

Aplicaciones e implicaciones en la promoción de destinos turísticos de áreas naturales protegidas, a través de tecnologías inmersivas - realidad virtual

Autores:

Andrade Garzón, Mario Sebastián Medina Pacheco, Bryan Alexander

Director: Dr: Espinosa Gallardo, Edison Gonzalo

Latacunga Agosto, 2023

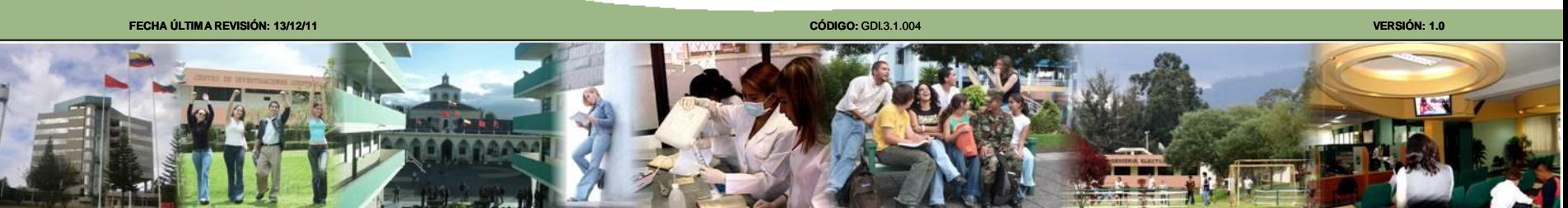

# **Contenido**

Planteamiento del Problema

Fundamentación Teórica

Metodología y Arquitectura

Análisis del Proyecto

Desarrollo y validación de los entornos

Conclusiones y Recomendaciones

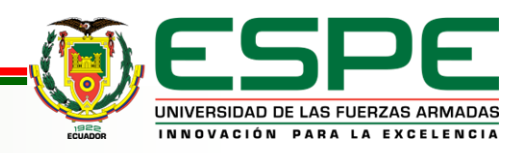

**VERSIÓN: 1.0**

### **Planteamiento del Problema**

- Herramientas para el desarrollo de entornos virtuales de áreas naturales.
- Uso de la Realidad Virtual para generar ambientes inmersivos, que generen atracción hacia los sitios virtualizados.
- Procesos de virtualización adecuados para generar entornos realistas.
- Generación de objetos e interacción en los espacios virtualizados.

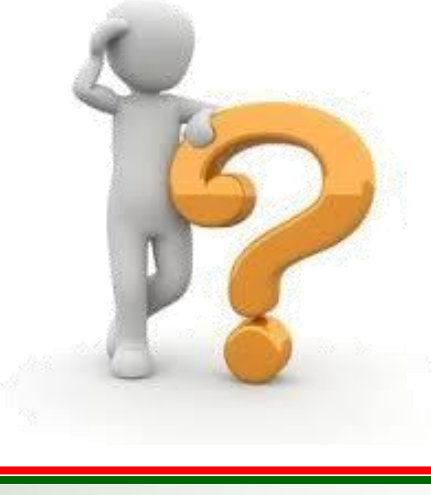

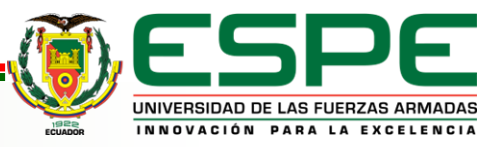

### **Objetivos**

#### **General:**

Desarrollar una aplicación de Realidad Virtual que permita la interacción e inmersión de usuarios en entornos turísticos recreados y/o virtualizados dentro del Parque Nacional Cotopaxi.

### **Específicos:**

- Efectuar una verificación bibliográfica que faculte conocer el empleo de herramientas de Realidad Virtual.
- Implementación de la aplicación en Realidad Virtual que permita la interacción e inmersión de usuarios en entornos virtualizados de sitios turísticos del Parque Nacional Cotopaxi.
- Validar los resultados, análisis de errores para integrar el sistema y poder liberarlo.

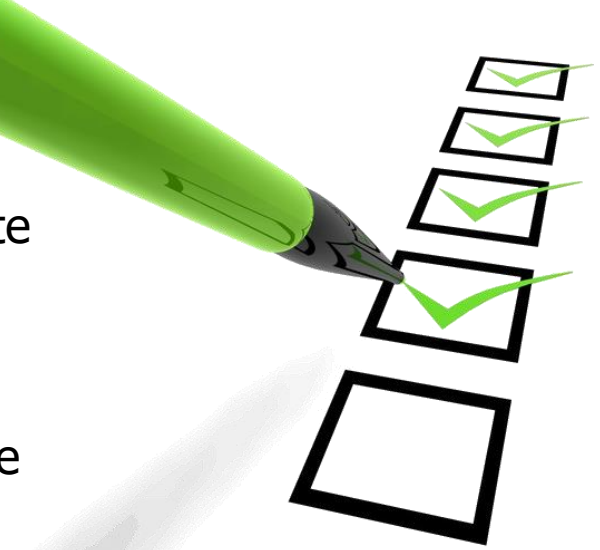

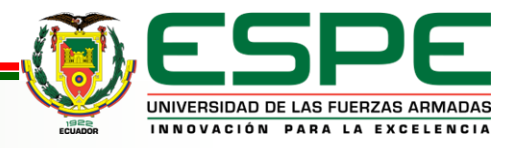

# **Hipótesis**

Con el uso de nuevas tecnologías de Realidad Virtual se puede desarrollar un aplicativo para la virtualización de entornos turísticos del Parque Nacional Cotopaxi mediante el uso de herramientas digitales.

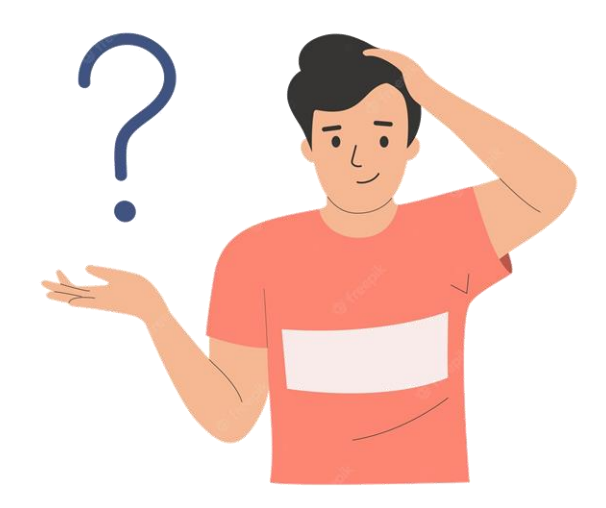

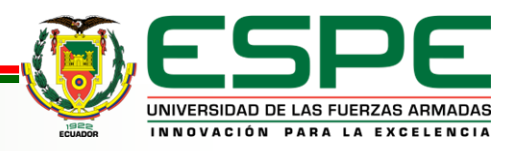

# **Contenido**

Planteamiento del Problema

Fundamentación Teórica

Metodología y Arquitectura

Análisis del Proyecto

Desarrollo y validación de los entornos

Conclusiones y Recomendaciones

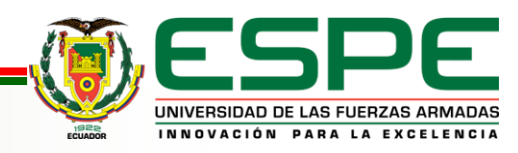

Definición: tecnología que faculta a los cibernautas ingresar a un mundo virtual recreado digitalmente, permitiendo interaccionar y experimentar en entornos de tercera dimensión

Características:

- **Inmersión**
- **Interacción**
- **Presencia**
- **Manipulación**

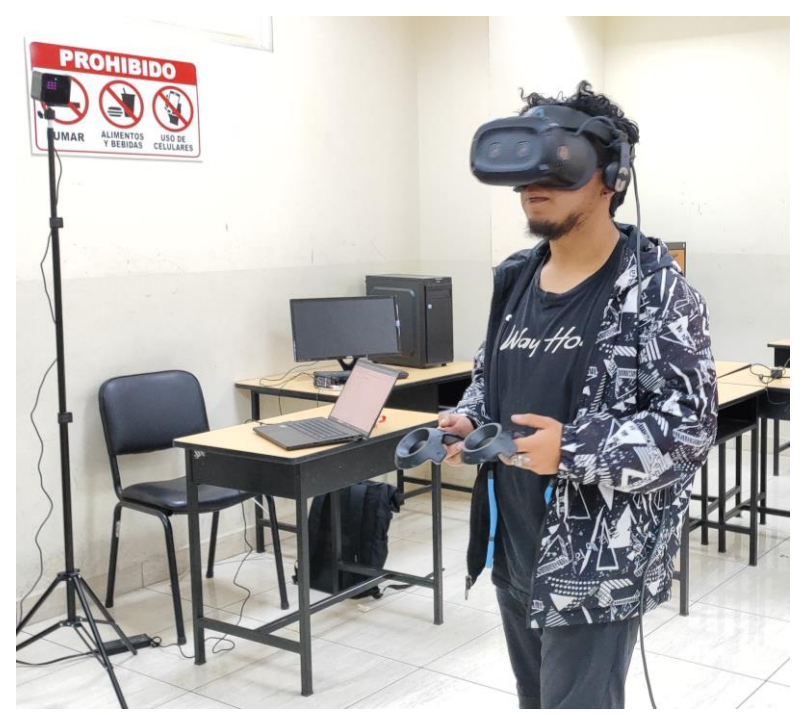

Figura 1: Pruebas de las gafas HTC Vive

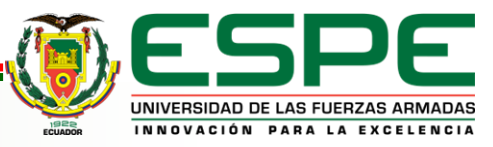

# **HMD (Head-Mounted Display)**

Definición: Son dispositivos electrónicos que se identifican como gafas de Realidad Virtual utilizadas para crear imágenes por medio del ordenador ubicado sobre la pantalla, cerca de los ojos.

#### Características

- Al ser captadas por el usuario, se logra una experiencia superior en comparación con una pantalla convencional.
- Abarcar por completo el campo de visión del usuario
- Seguimiento de movimientos con facilidad

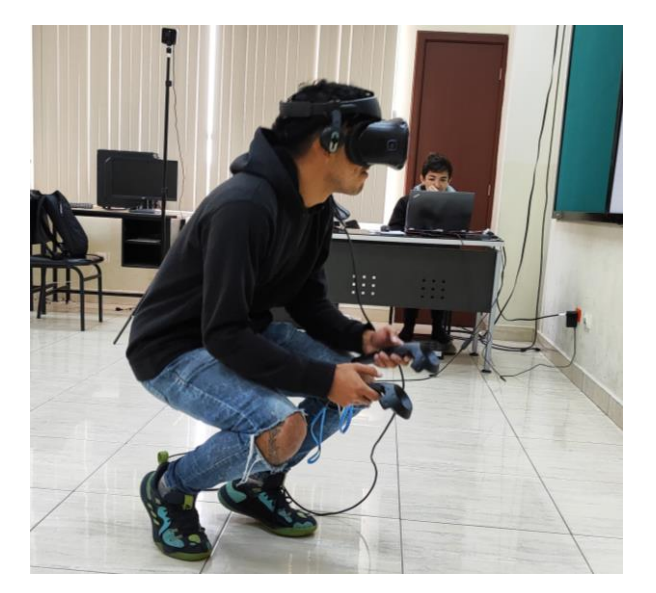

Figura 2: Gafas HTC Vive cosmos

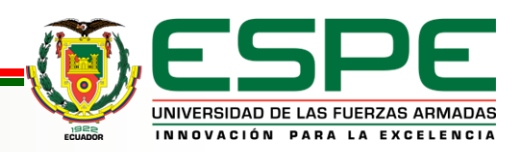

### Contexto y justificación:

Esta revisión sistemática se realiza debido a la necesidad de crear entornos virtuales realistas, para ello se va a desarrollar una consulta sobre qué herramientas se pueden utilizar para la creación de entornos virtuales que se asemeje a la realidad.

#### Pregunta de Investigación:

¿Qué motor gráfico tiene mejores características para el desarrollo de entornos virtuales?

Motores de búsqueda:

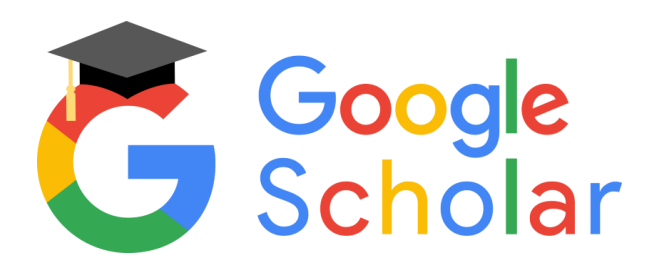

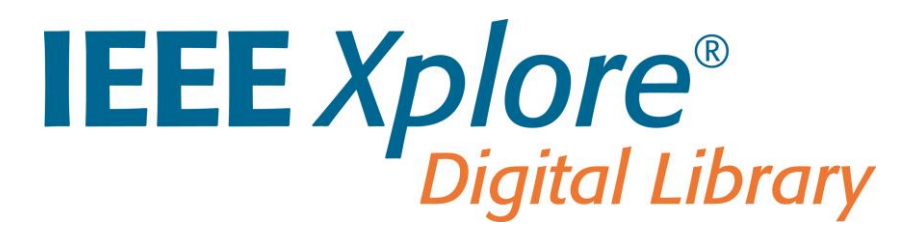

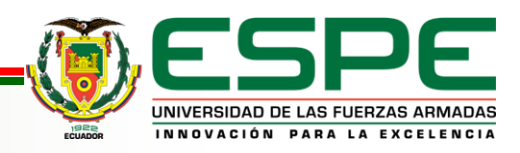

# **Revisión Sistemática**

### Términos de búsqueda:

- virtual reality
- photogrammetry
- unreal engine
- unity
- virtualization
- VR
- Inmersion

### Cadenas de busqueda:

- **VR AND photogrammetry** Sin resultados favorables
- **Unreal Engine AND virtualization** Sin resultados favorables
- **VR AND Unreal Engine**
- **VR AND photogrammetry OR Immersion** Sin resultados favorables
- **"Virtual reality" AND photogrammetry AND Unreal Engine VR OR virtualization AND immersion**
- **Unreal engine AND photogrammetry OR VR**

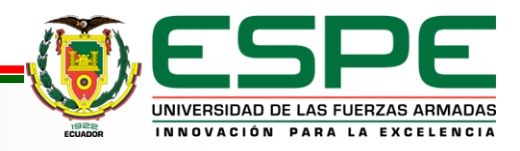

## **Revisión Sistemática**

#### **Criterios de inclusión:**

- Tema de investigación.
- Enfoque temático.
- Resultados relevantes.
- Periodo de publicación.

### **Criterios de exclusión:**

- Tema fuera de alcance.
- Enfoque temático no pertinente.
- Resultados no relacionados.

#### **Selección de estudios:**

El número de estudios seleccionados luego de aplicar los criterios de selección previamente detallados, obtuvimos un total de trece estudios relevantes y que cumplían con las características necesarias para responder nuestra pregunta de investigación.

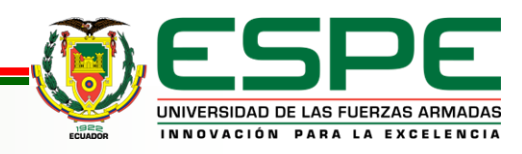

# **Revisión Sistemática**

### **Resultados:**

Se halló que el motor gráfico con las características necesarias para el desarrollo de un entorno de realidad virtual es Unreal Engine debido a sus componentes visuales los cuales sobresalen entre otros motores, los cuales son:

Blueprints: Los Blueprints permiten a diseñadores y artistas establecer la lógica y las funciones sin necesidad de codificación, lo que acelera el proceso de desarrollo y mejora la colaboración entre equipos.

Nanite: Permite renderizar activos de alta calidad y alta resolución en tiempo real sin sacrificar el rendimiento. Esto se logra mediante la representación y visualización eficiente de una gran cantidad de detalles geométricos

Lumen: Reacciona instantáneamente a cambios de luz y escena, permitiendo una representación realista. Facilita la creación de escenas dinámicas y auténticas al ajustar la iluminación indirecta y los reflejos de manera coherente con la interacción del usuario y la atmósfera del entorno.

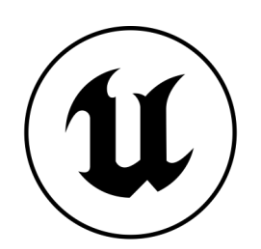

**ENGINE** 

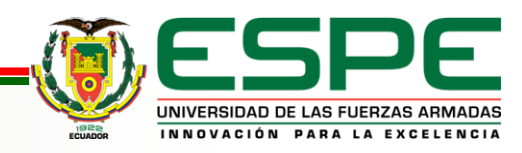

## **Herramientas para el desarrollo de RV**

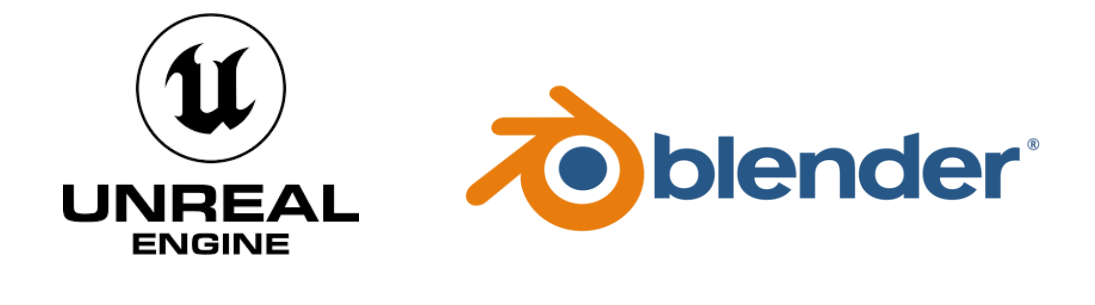

- Unreal Engine
- Blender
- Cámara Zed 2
- Steam VR
- HTC Vive Cosmos

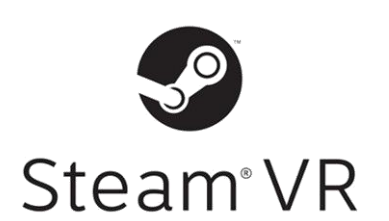

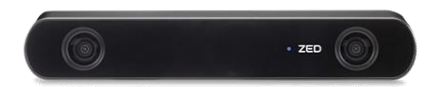

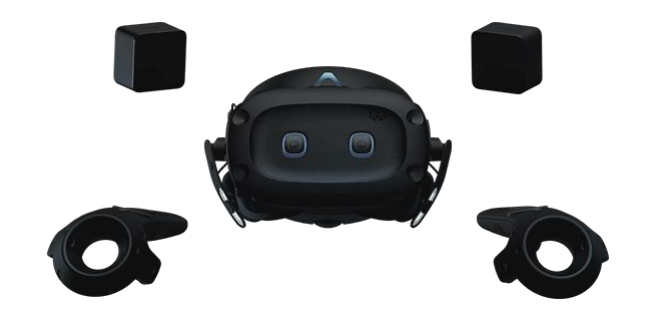

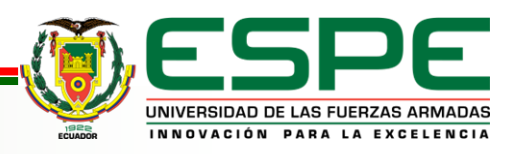

# **Contenido**

Planteamiento del Problema

Fundamentación Teórica

Metodología y Arquitectura

Análisis del Proyecto

Desarrollo y validación de los entornos

Conclusiones y Recomendaciones

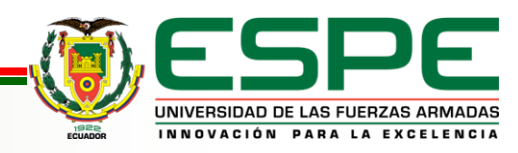

### **Propuesta de Kaur**

**Definición:** Esta metodología para el desarrollo de entornos de Realidad Virtual, Kaur propuso como parte de un estudio realizado con diez desarrolladores que laboraban en el ámbito del desarrollo de aplicaciones basadas en Realidad Virtual,.

#### **Características:**

• Establece cinco principios importantes que eran comunes en los desarrolladores de este tipo de entornos

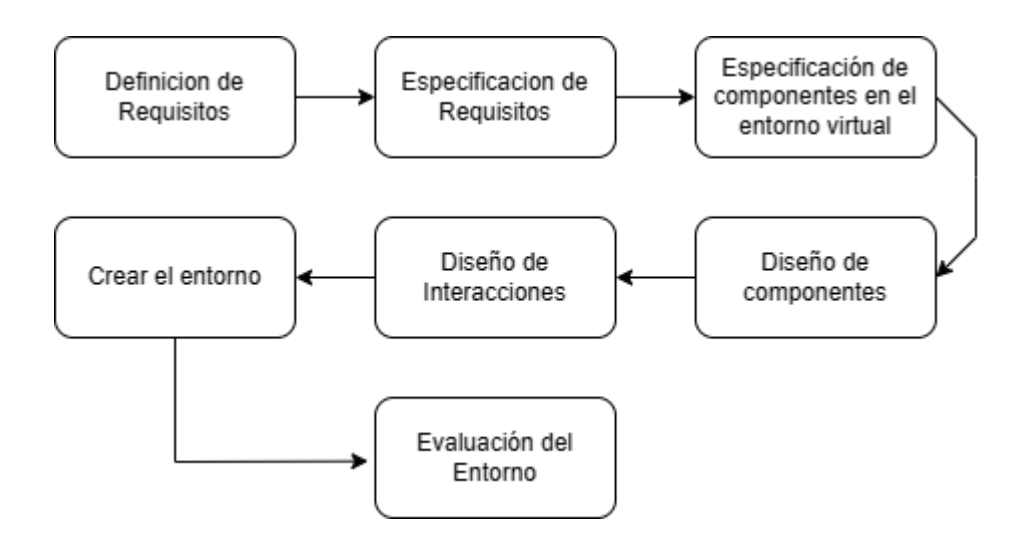

Figura 3: Representación de la Metodología propuesta de Kaur

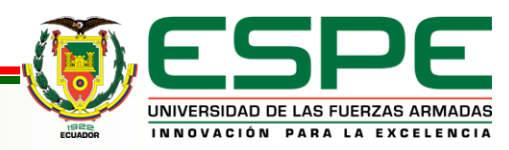

## **Arquitectura MVC**

**Definición:** El patrón Modelo-Vista-Controlador (MVC) es una arquitectura ampliamente utilizada para diseñar aplicaciones de software. Su principal finalidad es dividir la aplicación en tres componentes principales para lograr una separación clara y así mejorar la modularidad, mantenibilidad y extensibilidad del código.

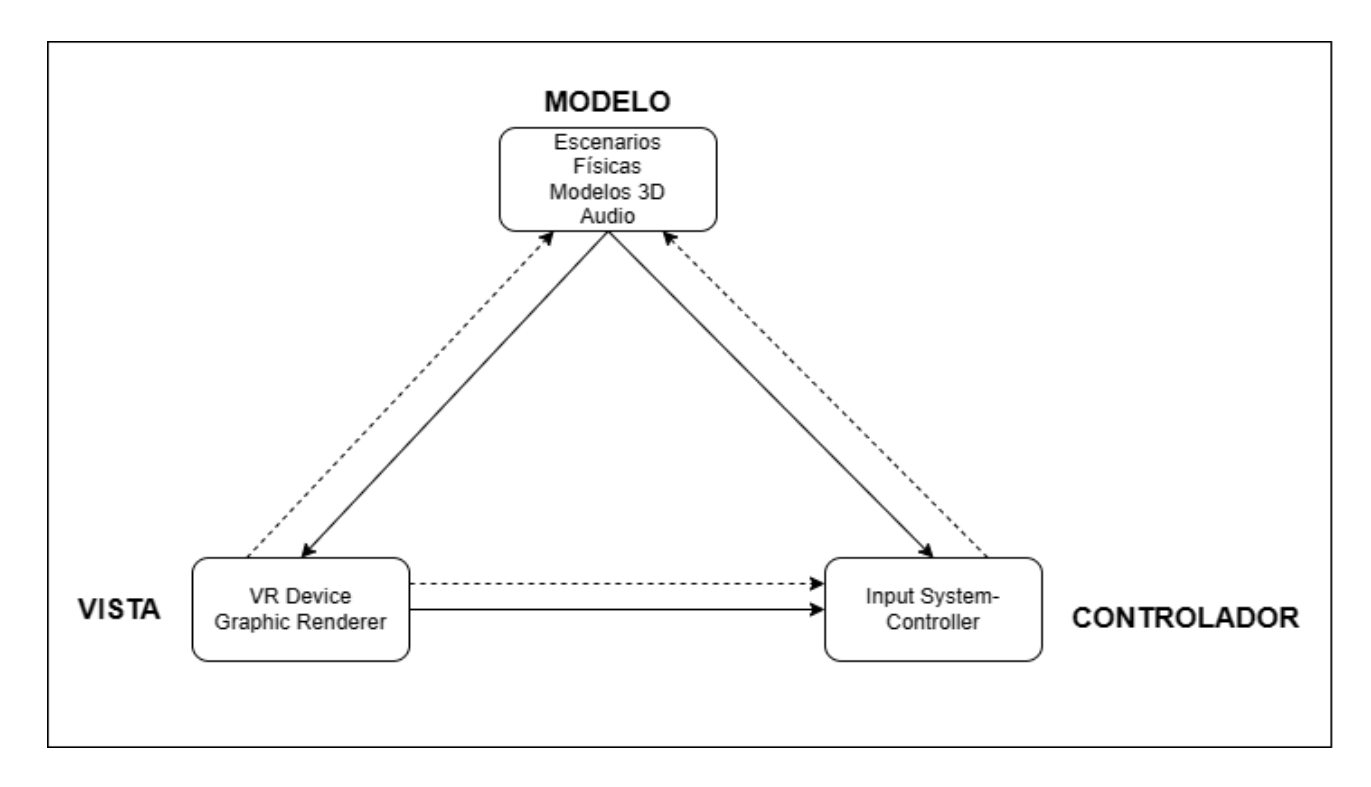

Figura 4: Diseño planteado para el desarrollo de la arquitectura lógica

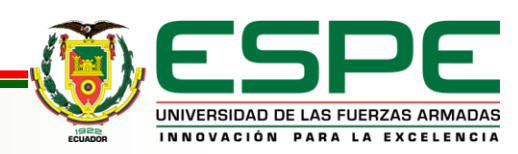

### **Arquitectura MVC**

**Modelo:** El Modelo adquiere un papel central específicamente, se encarga de gestionar diversas áreas críticas, tales como las interacciones físicas, el administrador de recursos, la configuración de Blueprints y la lógica integral del sistema.

**Vista**: La Vista para el presente trabajo es la encargada de la renderización gráfica, en la cual el usuario será capaz de ver las actualizaciones que nos entrega el modelo, lo cual nos permitirá poder visualizar el escenario de Realidad Virtual a través de un casco de Realidad Virtual.

**Controlador**: El Controlador es un componente crucial encargado de detectar y gestionar las entradas del sistema provenientes de dispositivos de control, como mandos o controladores. Reconoce tanto las interacciones físicas como las colisiones entre objetos en el entorno virtual, lo que garantiza la coherencia de la escena de Realidad Virtual. Su principal responsabilidad es manejar las entradas del usuario para lograr una interacción efectiva con el entorno virtual.

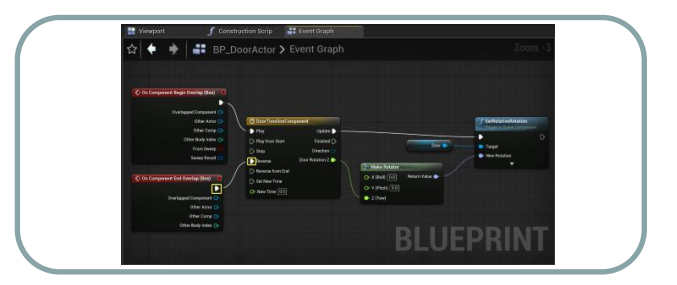

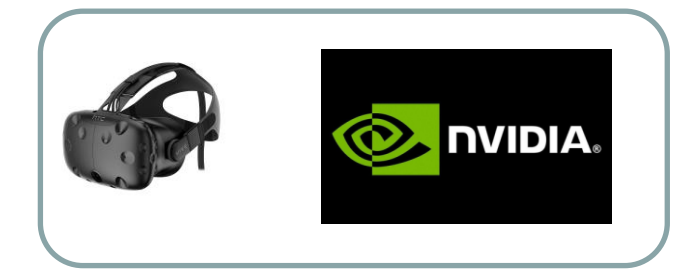

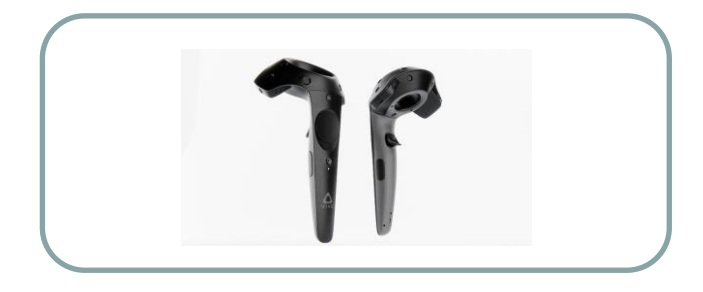

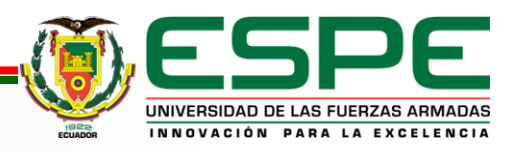

### **Scrum**

**Definición:** Scrum es un marco de trabajo ágil, iterativo e incremental que se utiliza comúnmente para el desarrollo de proyectos, para aumentar la flexibilidad, la colaboración, la entrega continua de valor, basándose en la idea de dividir el trabajo en ciclos llamados sprints.

#### **Características:**

- La metodología se divide en fases en la primera se desarrolla una planificación del Backlog, en la segunda fase se realiza un seguimiento al Sprint, en la tercera fase es cuando concluye el Sprint
- Nos proporciona roles como el Product Owner, Scrum Master Development Team, y artefactos como Product Backlog, Sprint Backlog

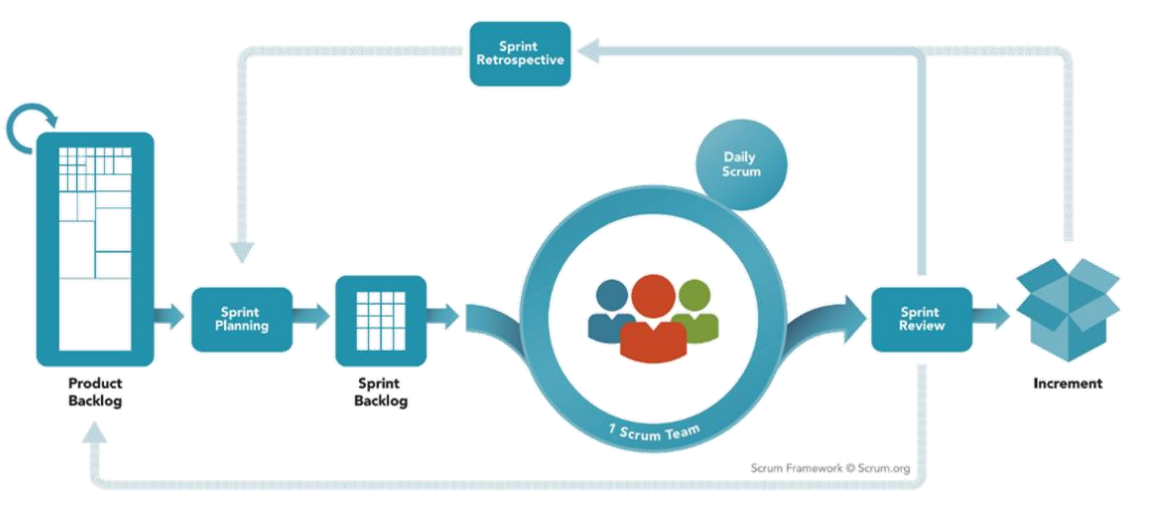

Figura 5: Representación de la Metodología Scrum

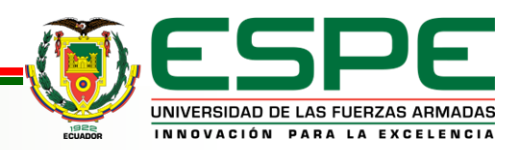

# **Contenido**

Planteamiento del Problema

Fundamentación Teórica

Metodología y Arquitectura

Análisis del Proyecto

Desarrollo y validación de los entornos

Conclusiones y Recomendaciones

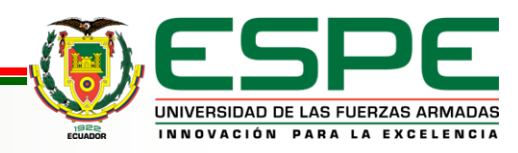

#### Definición de Roles en el Marco de trabajo de Scrum

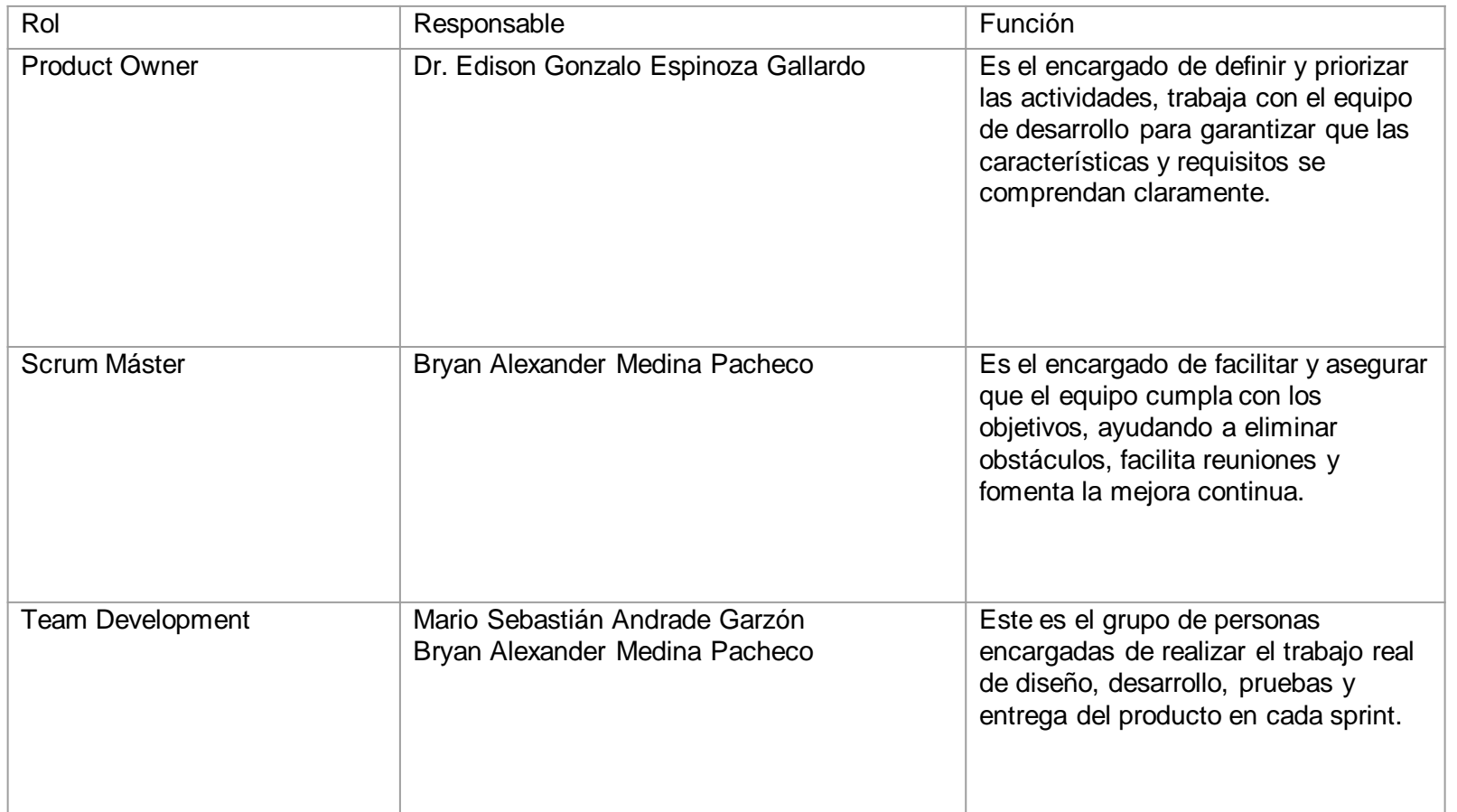

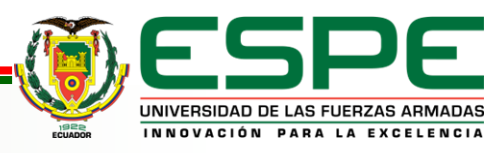

#### Product Backlog

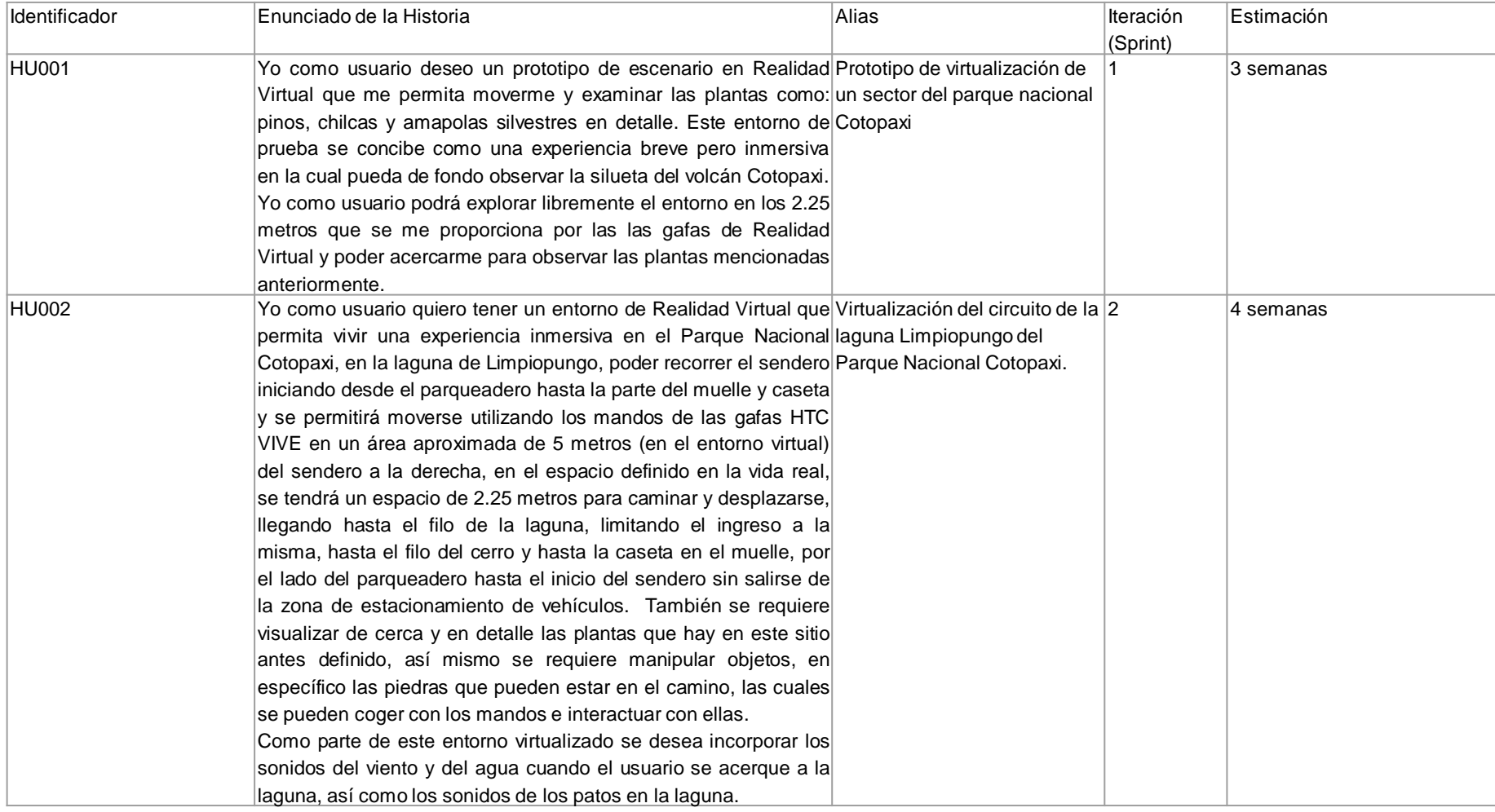

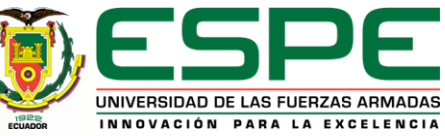

#### Product Backlog

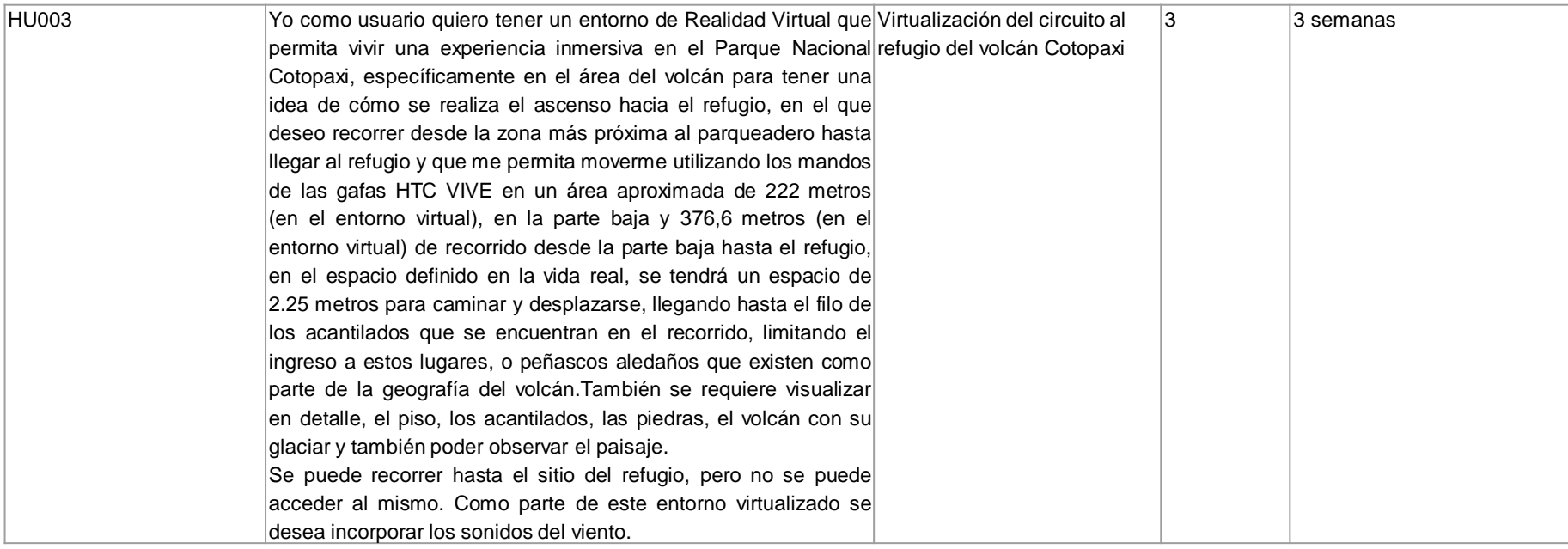

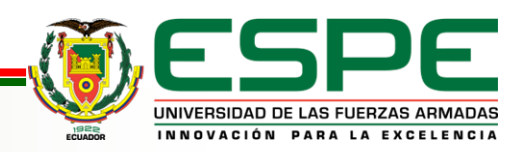

#### Sprint Backlog 1

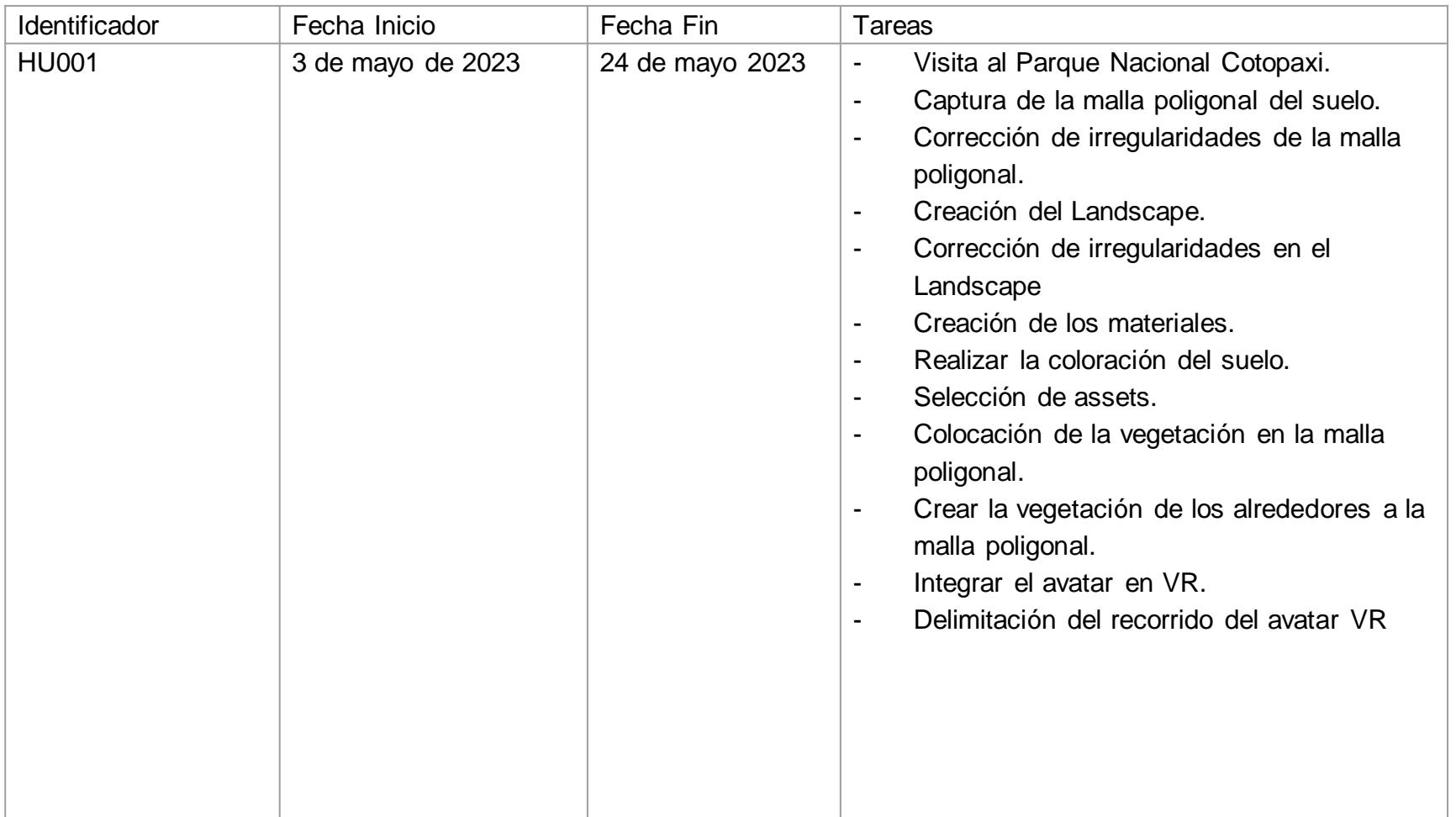

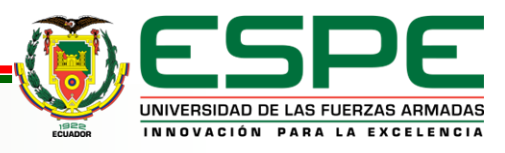

#### Sprint Backlog 2

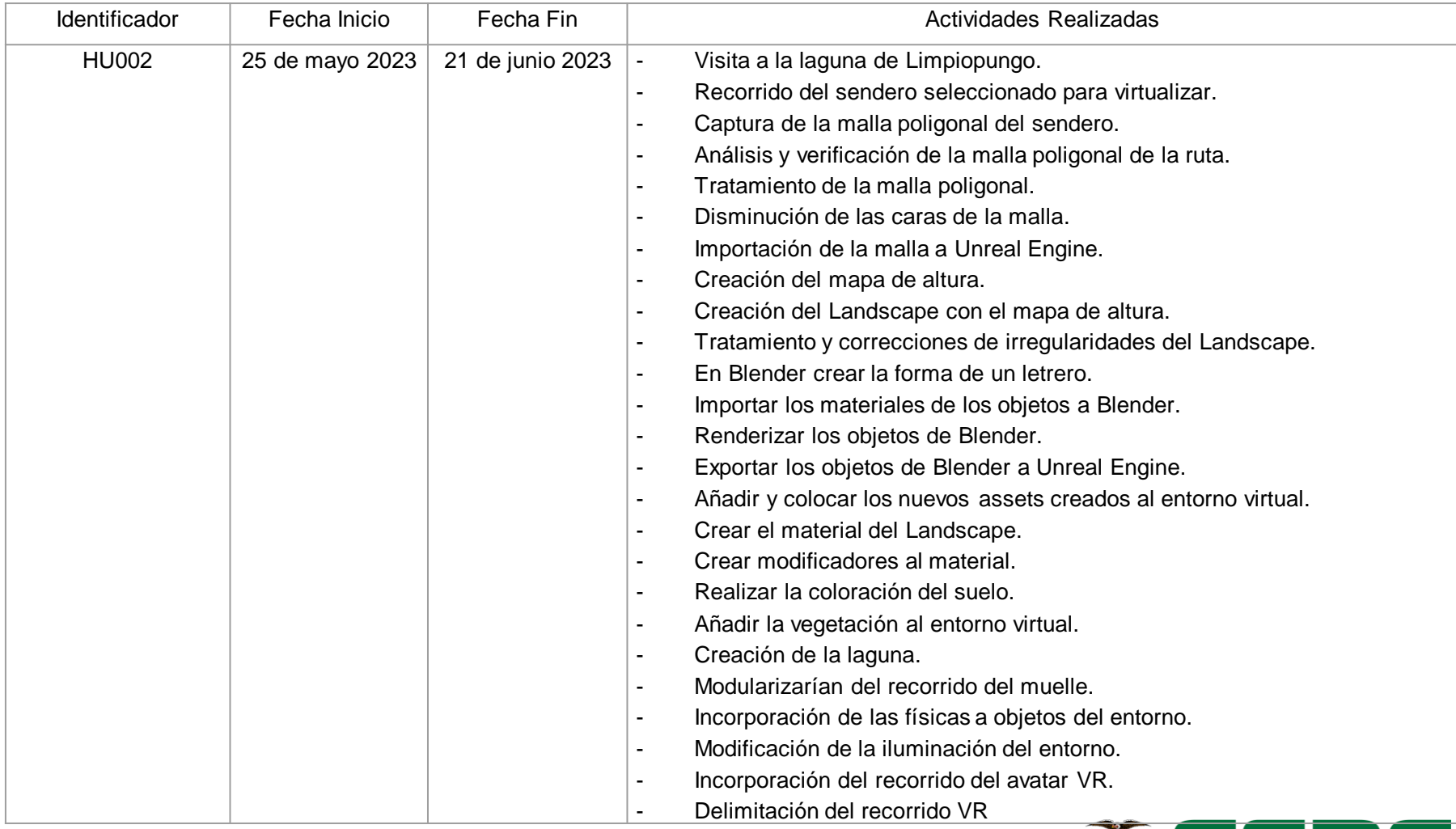

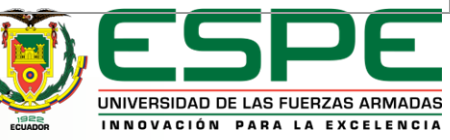

#### Sprint Backlog 3

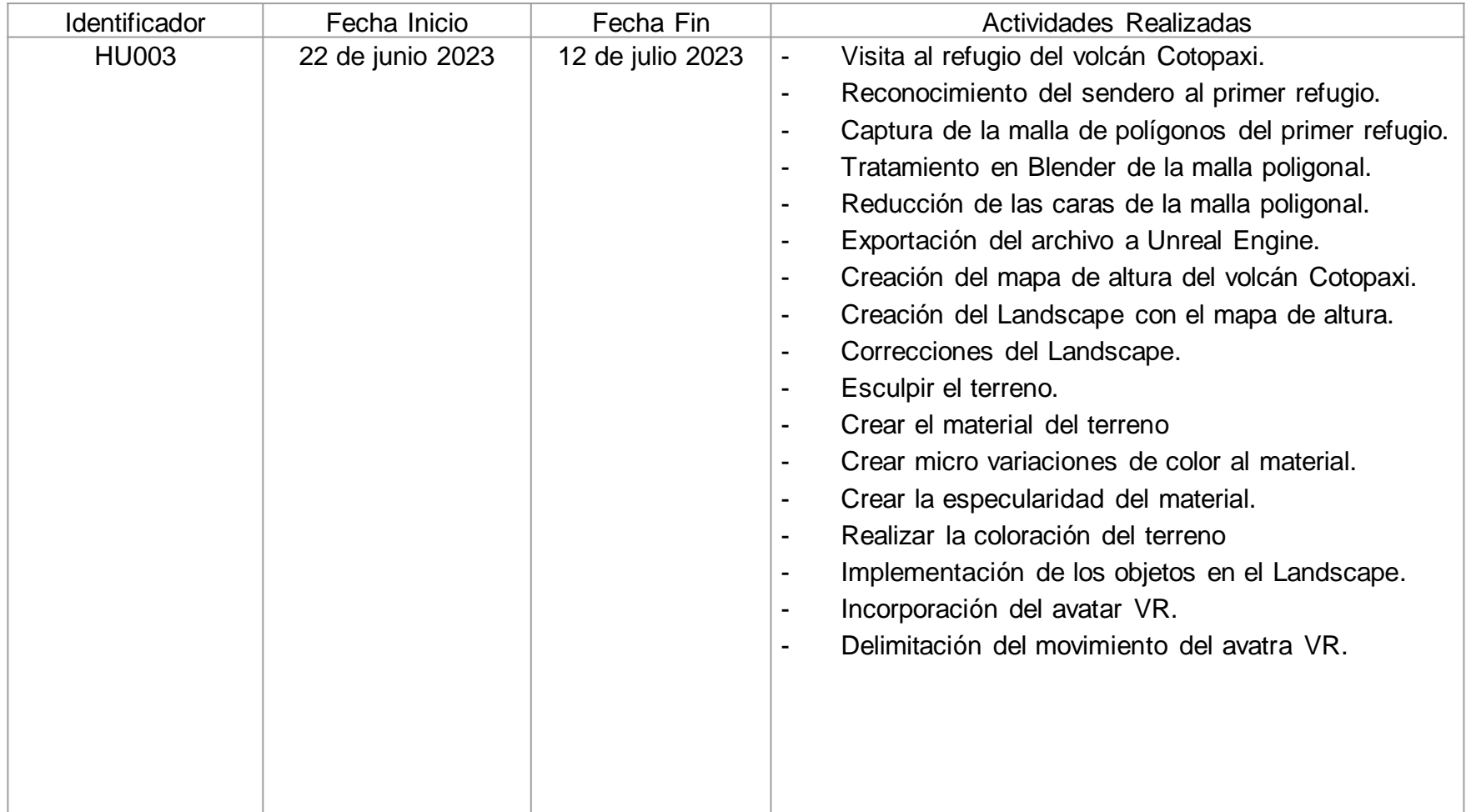

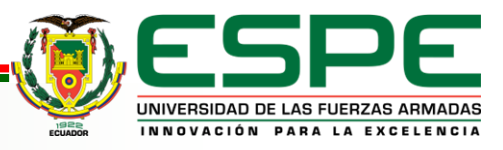

# **Contenido**

Planteamiento del Problema

Fundamentación Teórica

Metodología y Arquitectura

Análisis del Proyecto

Desarrollo y validación de los entornos

Conclusiones y Recomendaciones

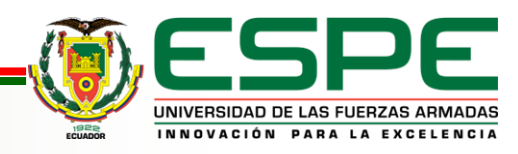

## **Diseño de Componentes prototipo**

El diseño de componentes elaborados para la creación del prototipo son los siguientes:

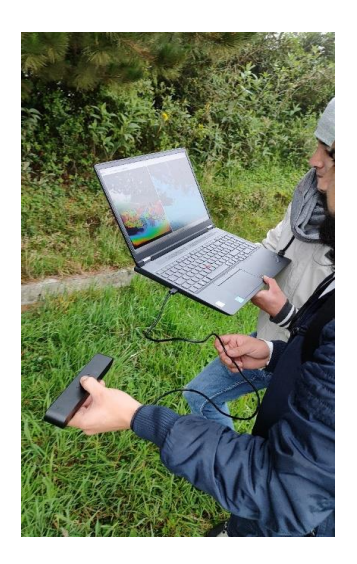

Figura 6: Captura de la malla poligonal

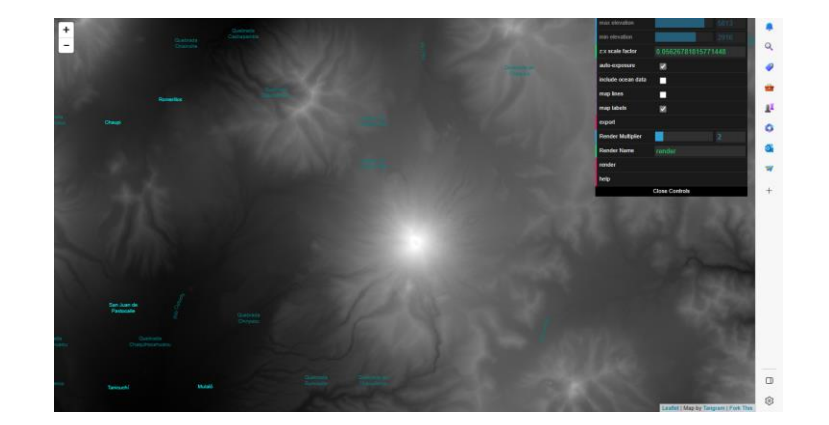

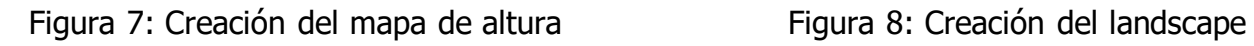

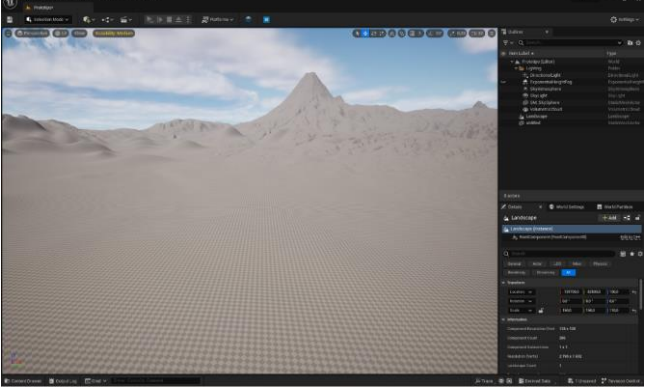

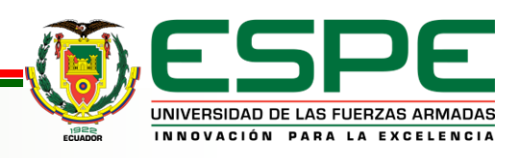

# **Diseño de Componentes laguna de Limpiopungo**

El diseño de componentes realizados para la creación de la laguna de Limpiopungo son:

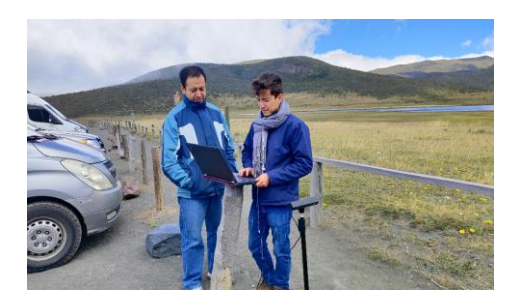

Figura 9: Captura de la malla poligonal

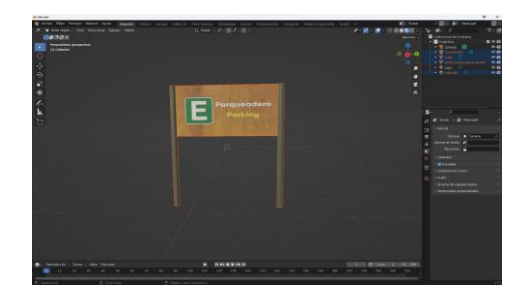

Figura 12: Creación de letreros

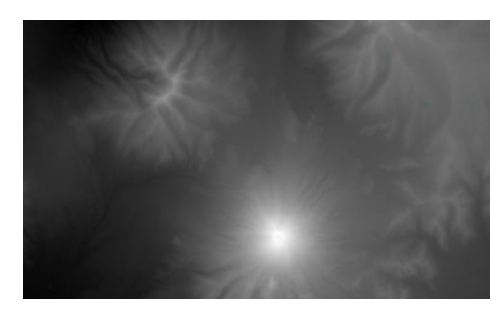

Figura 10: Creación del mapa de altura

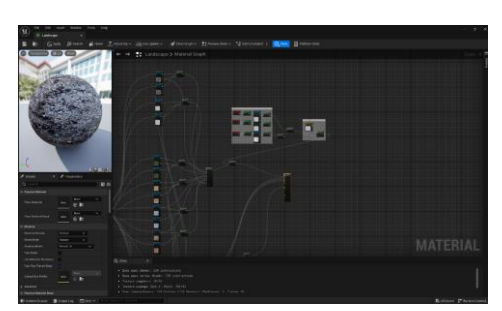

Figura 13: Creación del material del landscape

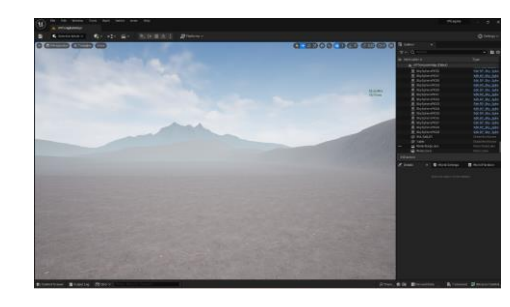

Figura 11: Creación del landscape

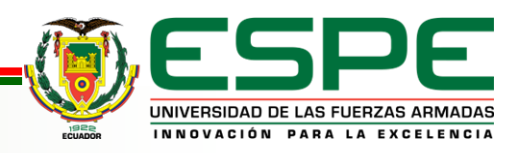

# **Diseño de Componentes asenso al primer refugio**

El diseño de componentes para la creación del primer refugio son:

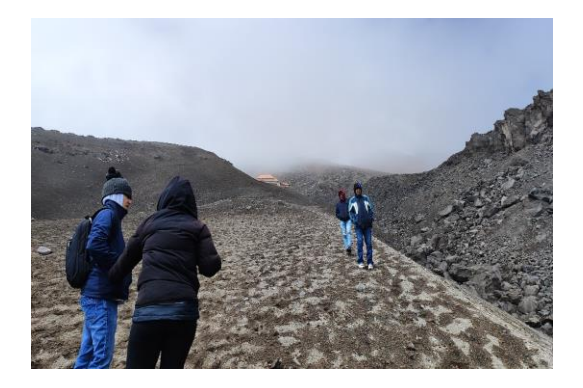

Figura 14: Captura de la malla poligonal

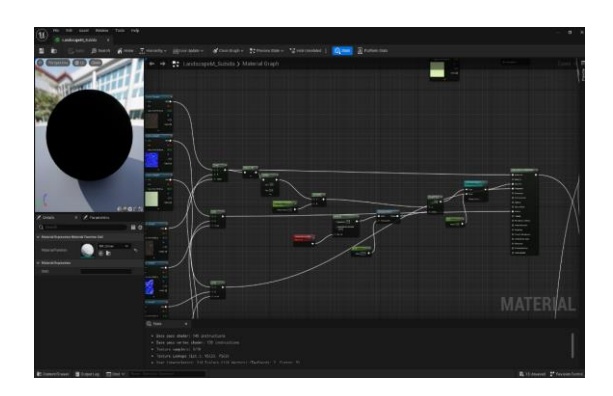

Figura 16: Creación del material del landscape

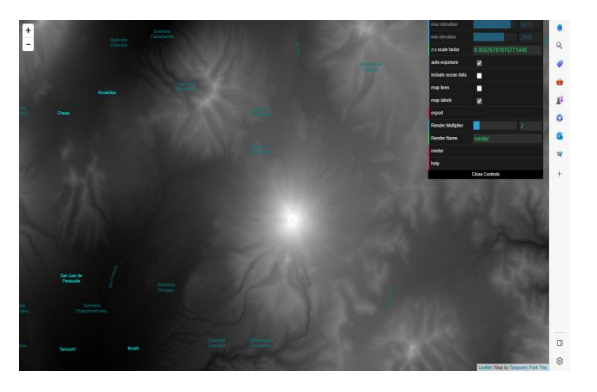

Figura 15: Creación del mapa de altura

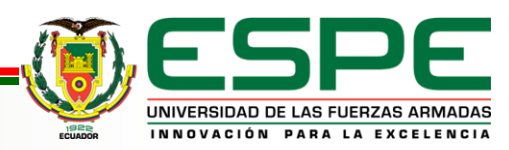

## **Diseño de interacciones prototipo**

El diseño de las interacciones dentro de los entornos virtuales se ha elaborado el diagrama de interacción o secuencia, para tener una visión más detallada de cómo se realizará los procesos dentro del entorno, y como el usuario interactuará con la aplicación.

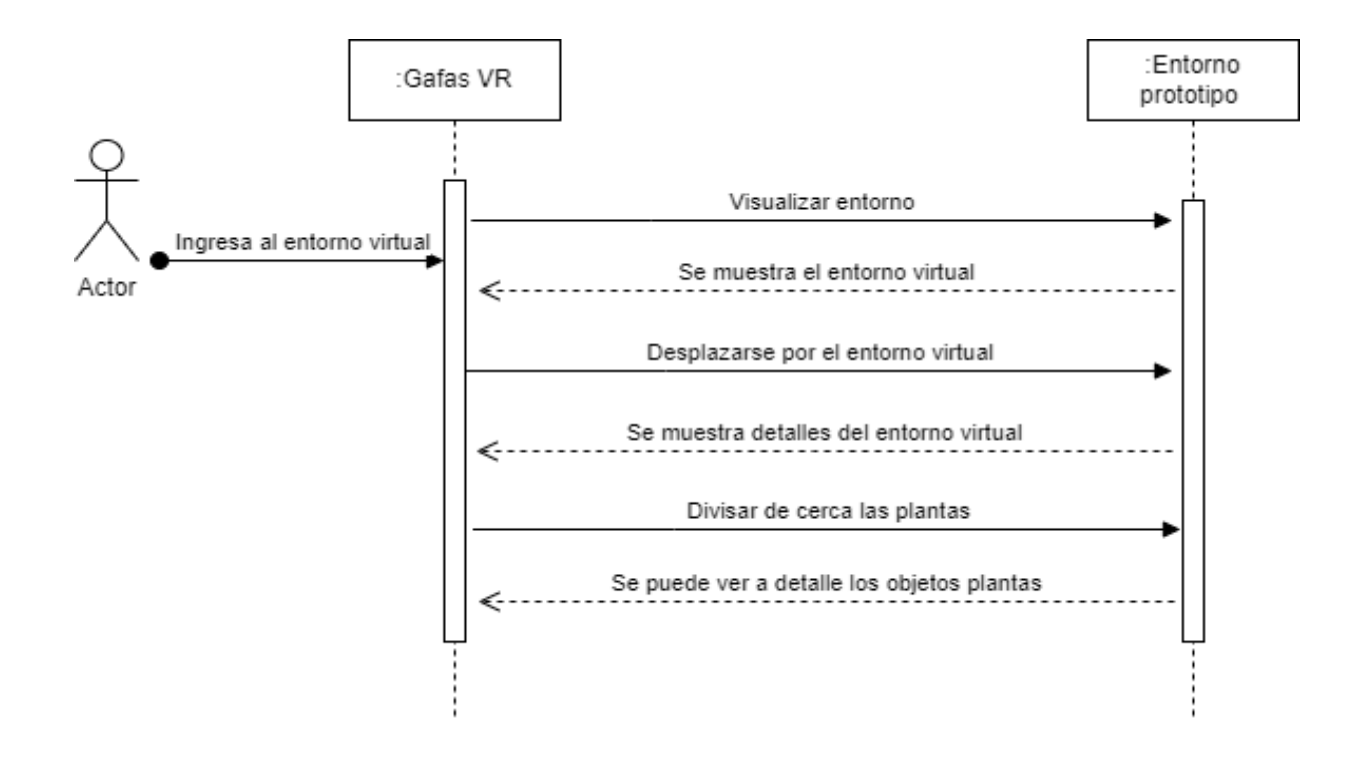

Figura 17: Diseño de interacciones creado para el prototipo

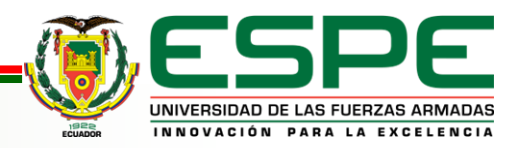

**VERSIÓN: 1.0**

# **Diseño de interacciones laguna de Limpiopungo**

Para el diseño de las interacciones dentro de la laguna de Limpiopungo se realiza el diagrama de interacción o secuencia, para tener una visión más detallada de cómo se realizará los procesos dentro del entorno, y como el usuario interactuará con la aplicación

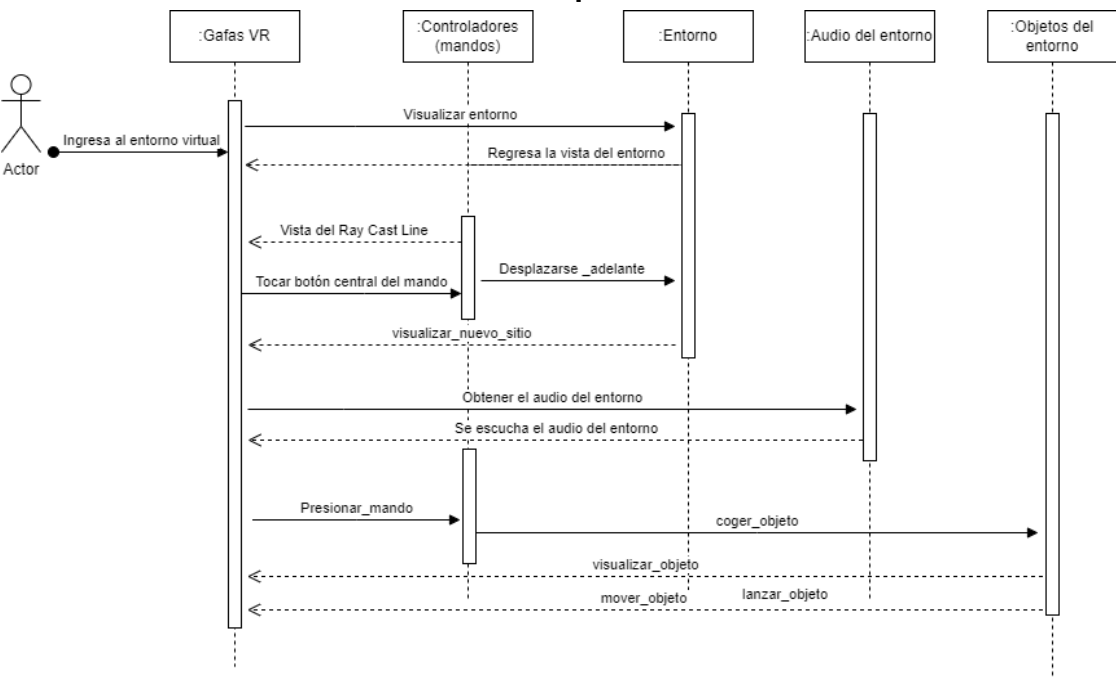

Figura 18: Diseño de interacciones creado para la laguna de Limpiopungo

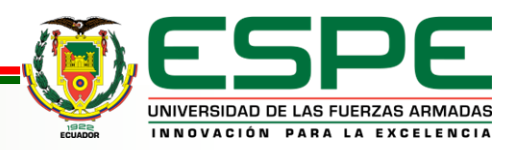

# **Diseño de interacciones asenso al primer refugio**

El diseño de las interacciones dentro de los entornos virtuales se elabora el diagrama de interacción o secuencia, para tener una visión más detallada de cómo se realizará los procesos dentro del entorno, y como el usuario interactuará con la aplicación

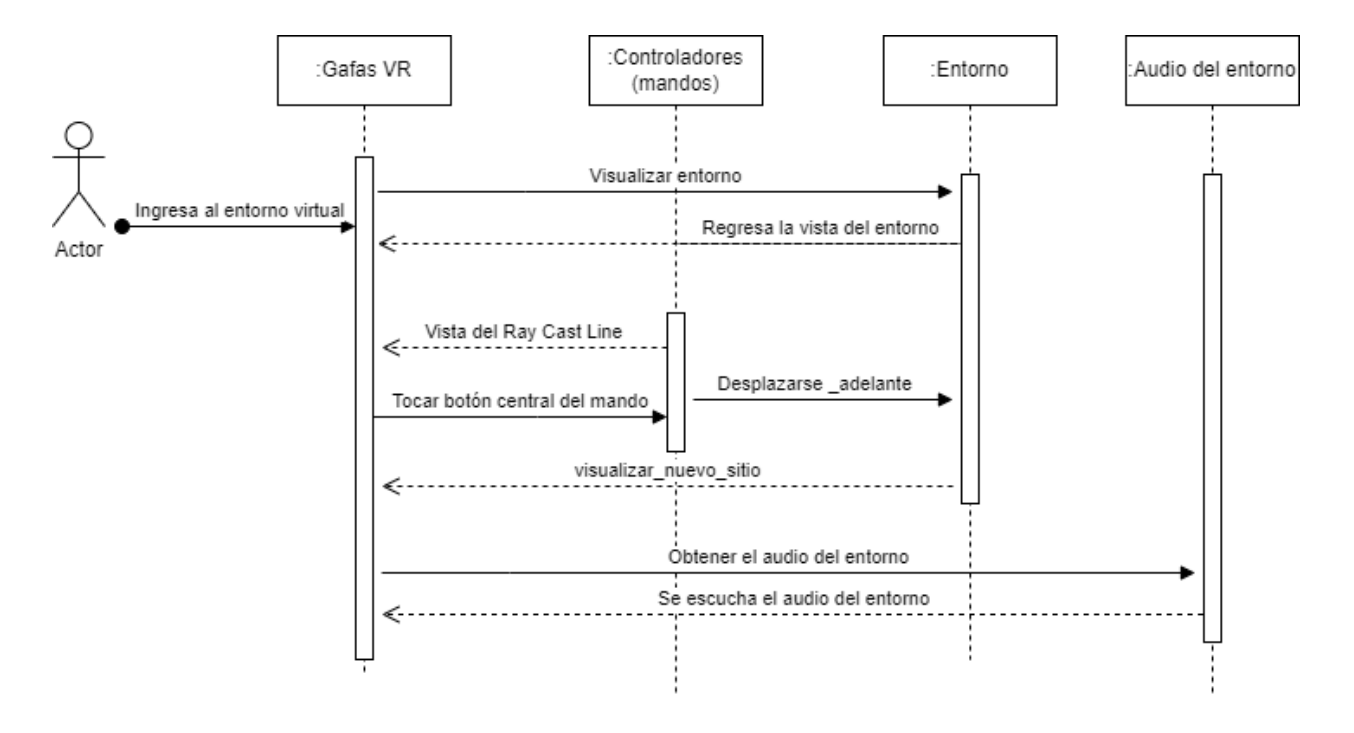

Figura 19: Diseño de interacciones creado para el asenso al primer refugio

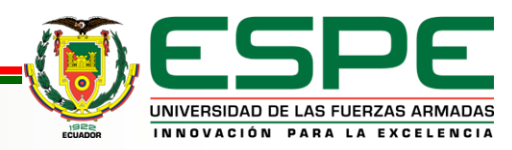

## **Creación del prototipo**

Elaboración del prototipo aplicando el proceso definido por la metodología para la creación de entornos VR

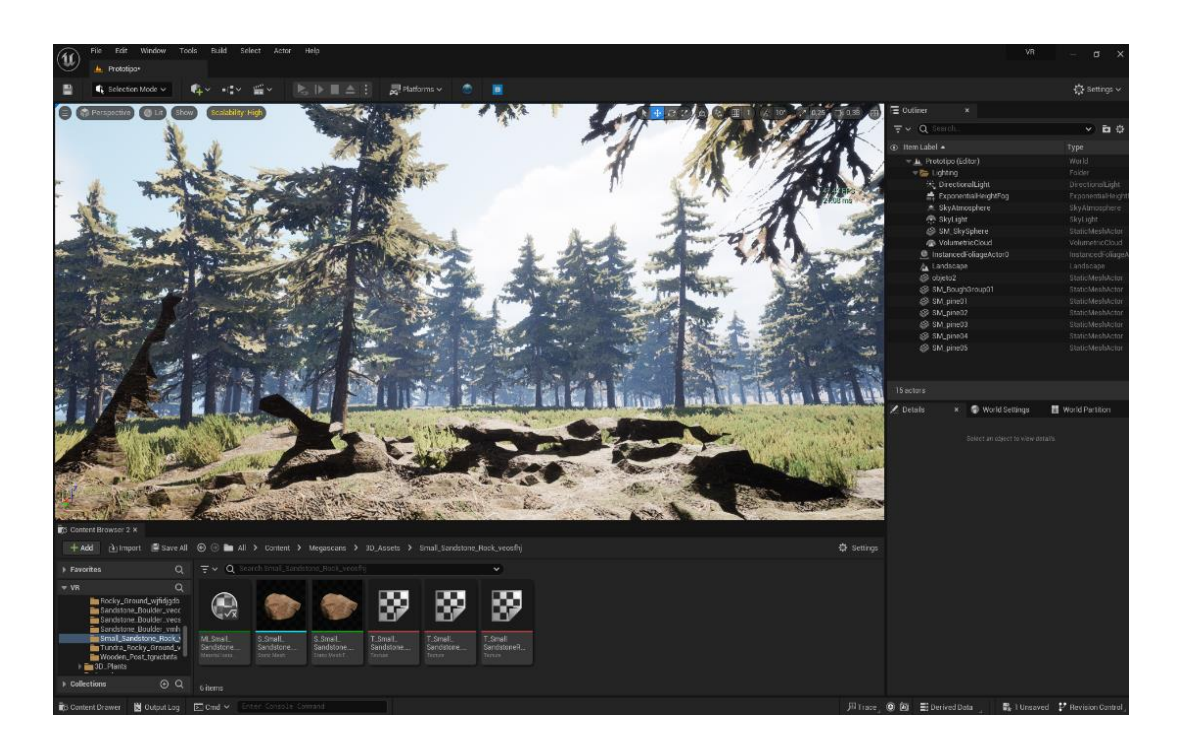

Figura 20: Creación del prototipo

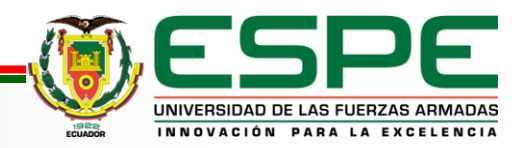

## **Creación de la laguna de Limpiopungo**

Creación del primer circuito oficial implementado en el programa.

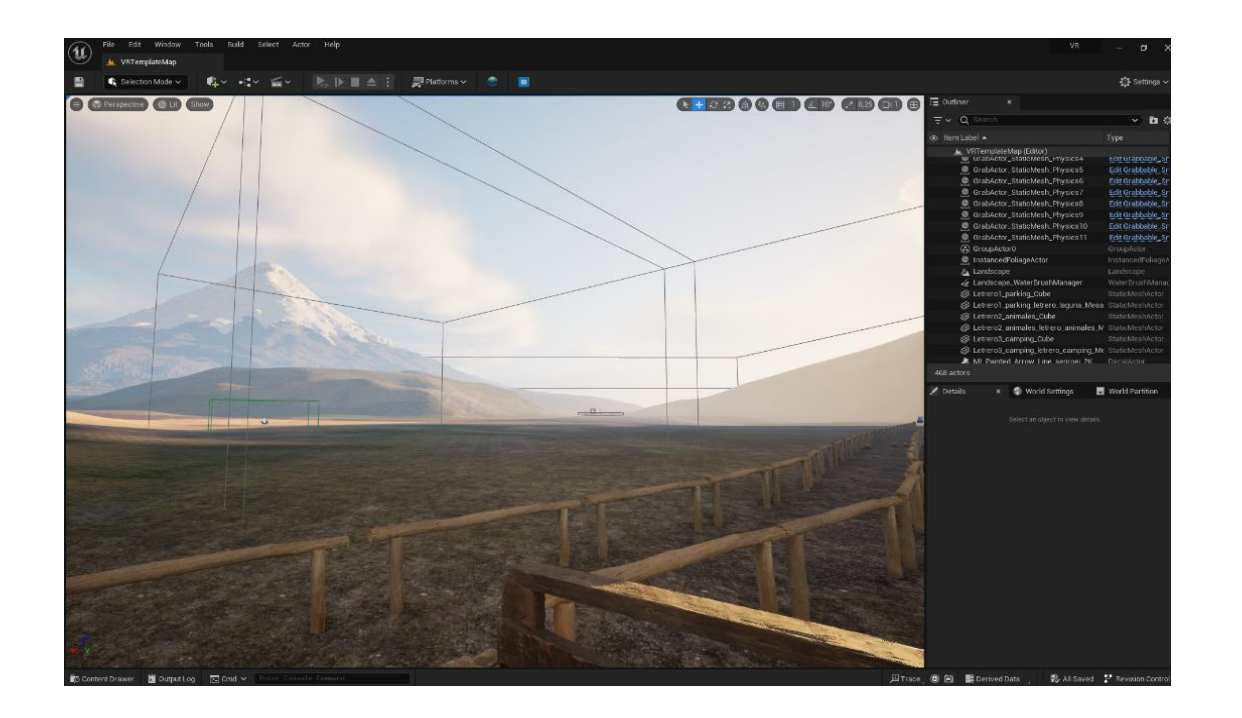

Figura 21: Creación del escenario laguna de Limpiopungo

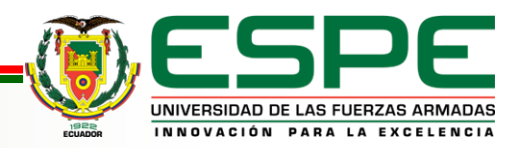

**VERSIÓN: 1.0**

## **Creación del ascenso al primer refugio**

Escenario creado basado en la ascensión al primer refugio del volcán Cotopaxi.

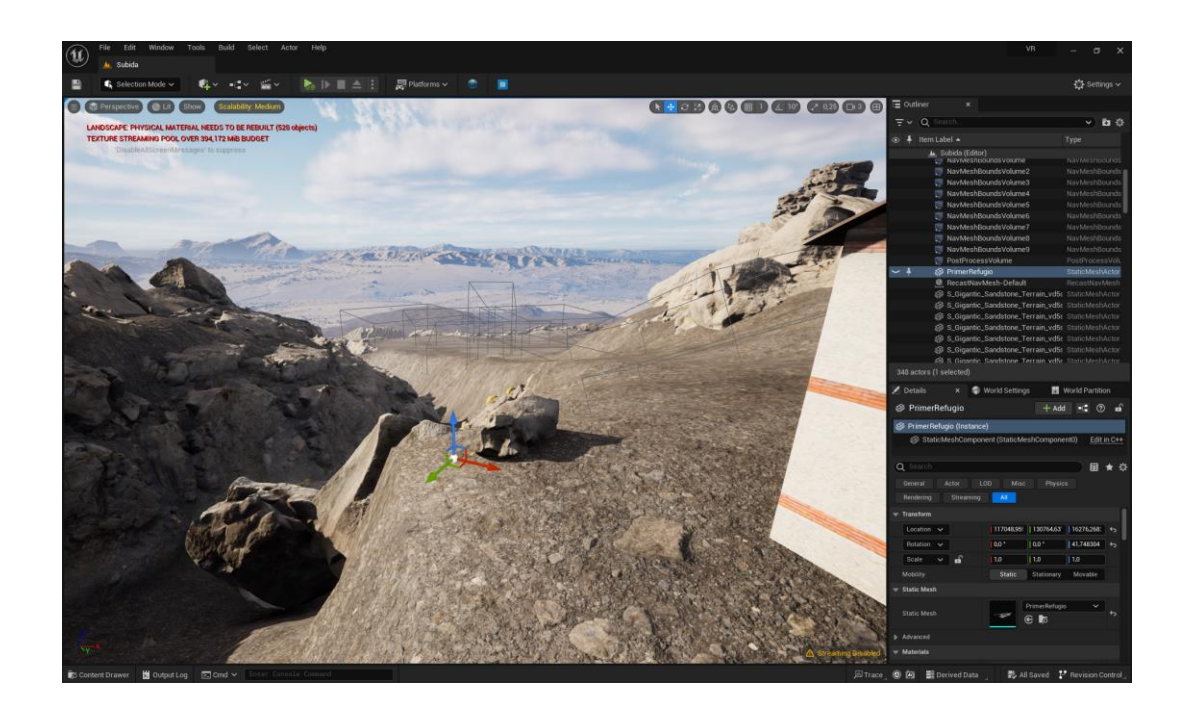

Figura 22: Creación del escenario asenso al primer refugio

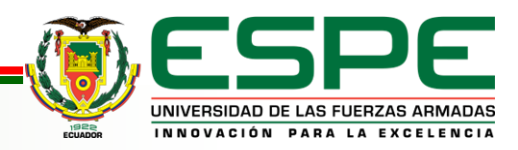

### **Evaluación del entorno virtual**

**Recolección de datos:** Para la recolección de los datos se optó por el método de encuestas en las cuales se formuló las diez preguntas base que tiene el SUS, tomando la siguiente escala de Likert como un índice de valoración de resultados:

1.Totalmente en desacuerdo

- 2. En desacuerdo
- 3. Neutro
- 4. De acuerdo
- 5. Totalmente de acuerdo

**Cálculo del resultado:** Se separan las preguntas impares de las pares, donde a las impares se resta -1 y a las pares se les resta de 5, luego se suman los resultados y se obtiene el valor total del SUS

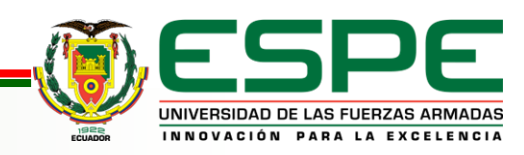

**VERSIÓN: 1.0**

### **Evaluación del entorno virtual**

**Pruebas de usabilidad:** Para el desarrollo de las pruebas de usuario se realizó encuestas con el objetivo de probar la usabilidad de la aplicación virtual en base a la prueba de SUS (Sistema de escalas de Usabilidad), mediante las cuales se aspira efectuar una evaluación de la eficiencia, la efectividad y la satisfacción del internauta.

El número de personas encuestadas fue de 16, cuyos resultados se muestran de la siguiente manera:

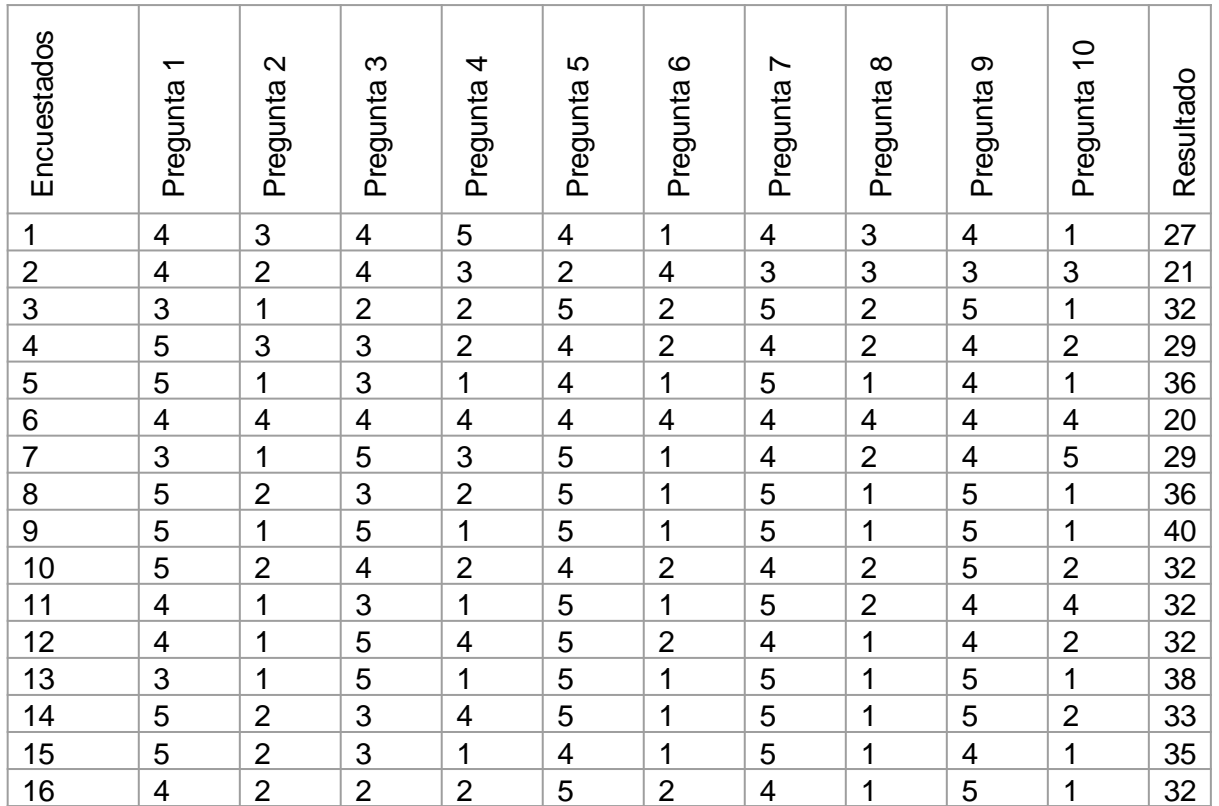

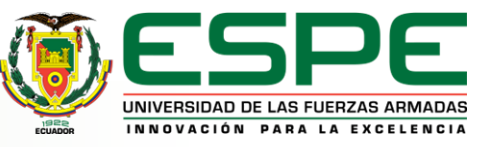

## **Evaluación del entorno virtual**

**Interpretación del resultado:** Una vez que se ha obtenido el valor del "SUS" final de 78,75, tomando en cuenta que el puntaje de acuerdo con la escala

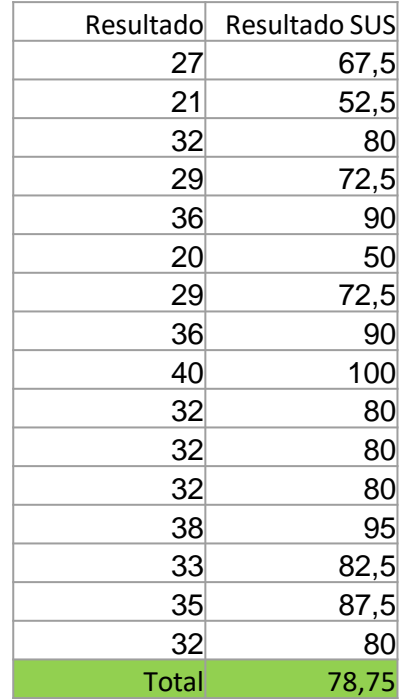

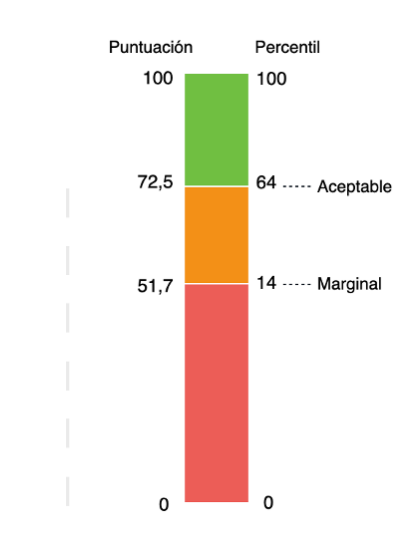

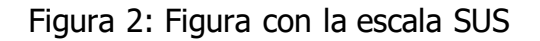

Para este estudio teniendo como base, la escala mostrada anteriormente en la figura final se puede concluir que la aplicación de Realidad Virtual es aceptable y por ende ha pasado esta prueba de usabilidad en la que se ha medido la satisfacción del usuario en base a esta escala de usabilidad.

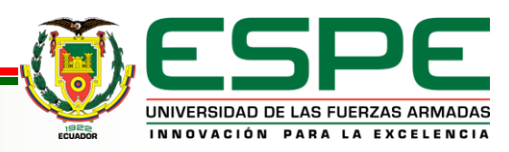

# **Contenido**

Planteamiento del Problema

Fundamentación Teórica

Metodología y Arquitectura

Análisis del Proyecto

Desarrollo y validación de los entornos

Conclusiones y Recomendaciones

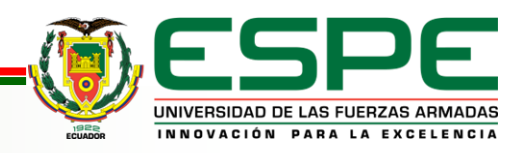

### **Conclusiones**

Se desarrolló una revisión sistemática de un panorama más amplio del uso de tecnologías para el desarrollo de entornos de realidad virtual, así como la virtualización de los mismos.

Para el desarrollo del aplicativo se optó por un marco de trabajo enfocado en Scrum lo cual permitió un desenvolvimiento muy organizado al momento de planificar el tiempo requerido para cada sprint.

Se utilizó el motor gráfico Unreal Engine el cual ayudó a la creación de los escenarios virtuales con un tono realista y altamente inmersivo debido a las nuevas características que este motor gráfico dispone.

El uso de la arquitectura MVC que se aplicó al proyecto facilitó apreciar de manera clara cuál va a ser el comportamiento del programa en cada escenario.

Al realizar la digitalización del entorno de la vida real se necesitaba una cámara estereoscópica ZED2 la cual es capaz de generar una malla poligonal del sitio que deseamos digitalizar.

Al aplicar las pruebas de usabilidad SUS se concluye que el sistema cumple con los requisitos planteados y es capaz de ser usado de manera correcta por los usuarios.

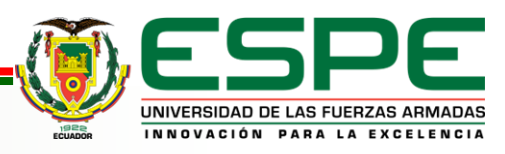

### **Recomendaciones**

Es recomendable realizar una previa investigación sobre la Realidad Virtual ya sea a través de una revisión sistemática o por medio de una revisión de la literatura, ya que a partir de las conclusiones generadas se puede partir con la selección de una tecnología o método que permite el desarrollo de entornos virtuales

Para el desarrollo de entornos virtuales realistas se recomienda el uso del motor gráfico Unreal Engine debido a su gran capacidad de generar entornos visualmente realistas.

Se recomienda el uso de algún método de captura de la topografía del suelo ya que la misma al momento de realizar la creación de un entorno permite tener una referencia precisa con gran detalle del lugar a digitalizar.

Se recomienda la utilización de la metodología de desarrollo de entornos virtuales propuesta por KAUR ya que ésta facilita la creación de escenarios virtuales debido a su poca complejidad y precisión para describir cual es el procedimiento a seguir al momento de crear una aplicación en VR

Se recomienda aplicar la metodología SCRUM ya que para el proceso de creación de entornos virtuales se requiere dividir al equipo de manera planificada para conseguir en el tiempo correcto la obtención de los Sprints.

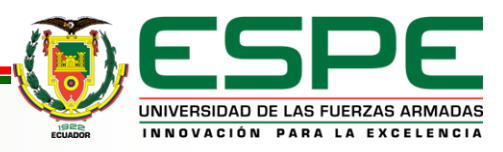

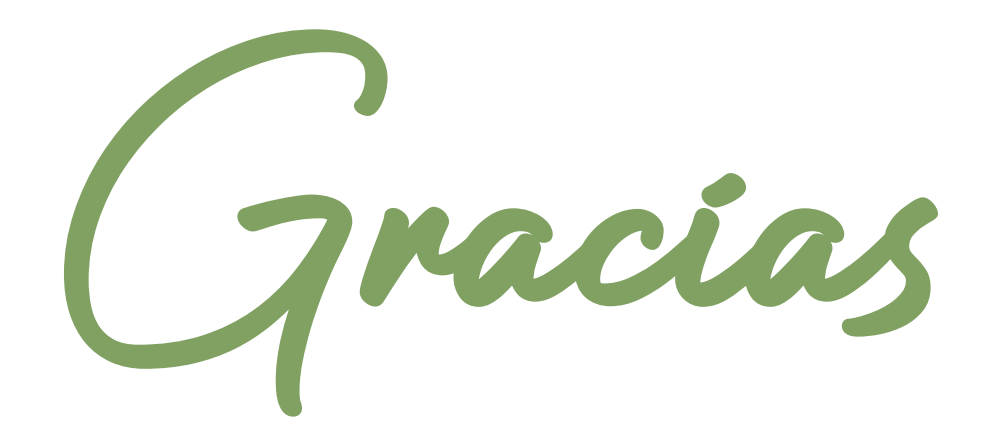

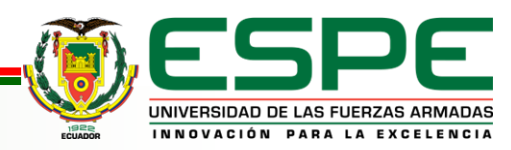

**VERSIÓN: 1.0**